## **RESTRICTED ACCESS THROUGH N4U**

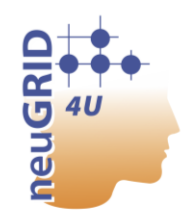

## Instructions for Users

**Name:** PharmaCOG Mild Cognitive Impairment (MCI) data

**Access:** Proprietary dataset.

**URL:** <http://www.imi.europa.eu/content/pharma-cog>

**Overview:** <https://neugrid4you.eu/datasets-details>

**DUA:** By registering and using these data in N4U, users agree to the following: (I) Users shall respect restrictions of access to sensitive data. Users will not attempt to identify the individuals whose images are included in the data set; (II) Redistribution of these data to third parties is not permitted; (III) Whilst every effort will be made to ensure the quality and completeness of the data, this cannot be guaranteed. Users employ these data at their own risk.

**Publication Policy:** Abstracts or papers partially including PharmaCOG data should mention it appropriately (both in authorship and in Methods). The following text should be included in all publications: The research leading to these results has received funding from the European Community's Seventh Framework Programme (FP7/2007-2013) for the Innovative Medicine Initiative under *Grant Agreement* n°115009.

**How to Get Access** Users must mandatorily follow the steps reported below:

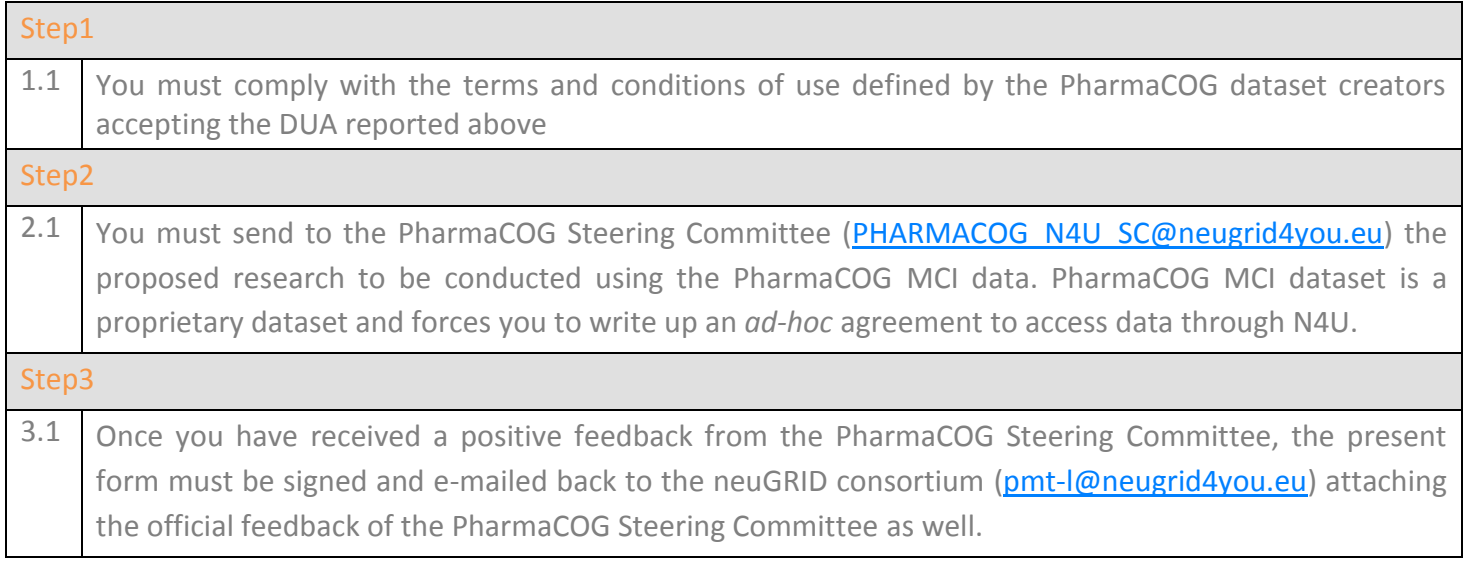

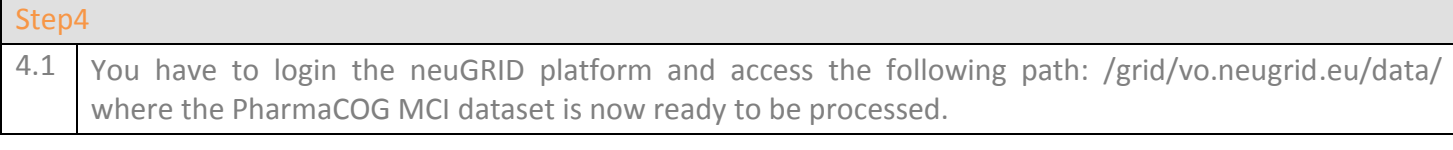

**User's Signature: \_\_\_\_\_\_\_\_\_\_\_\_\_\_\_\_\_\_\_\_\_\_\_\_\_\_\_\_\_\_\_**

**Date: \_\_\_\_\_\_\_\_\_\_\_\_\_\_\_\_\_\_\_\_\_\_\_\_\_\_\_\_\_\_\_\_\_\_\_**